#### **REPUBBLICA ITALIANA - REPUBLIK ITALIEN PROVINCIA AUTONOMA DI BOLZANO - ALTO ADIGE - AUTONOME PROVINZ BOZEN SÜDTIROL ISTITUTO DI ISTRUZIONE SECONDARIA DI II GRADO -OBERSCHULZENTRUM**

**ISTITUTO TECNICO ECONOMICO Fachoberschule für Wirtschaft "FALCONE E BORSELLINO"**

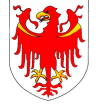

**LICEO LINGUISTICO – LICEO SCIENTIFICO Sprachengymnasium - Realgymnasium "DANTE ALIGHIERI"** 

Via Prà delle Suore, 1 – Schwesternau 1

C.A.P. - P.L.Z. 39042 Bressanone - Brixen (Art.3 D.P.R.20.01.1973, nr.116) TEL. 0472/833826 - FAX 0472/801441

ipsc.bress@scuola.alto-adige.it Codice fiscale 81007700214 is.falconeborsellino.bressanone@pec.prov.bz.it www.iis-bressanone.it

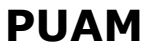

*(Politica d'Uso Accettabile e Sicuro della Scuola esemplare, di Internet e delle LAN)*

La scuola in base alle linee guida delle politiche nazionali, ha elaborato questo documento sulla Politica d'Uso Accettabile e Sicuro della scuola esemplare, di Internet e le LAN (reti locali).

Gli organi collegiali della scuola lo hanno approvato. Il documento inoltre è revisionato su base annuale.

Prima di firmarlo tutte le parti in causa devono leggere attentamente la PUAM e gli allegati per accertarsi di averla compresa in tutte le sue parti e di accettarne i contenuti.

# **Vantaggi di Internet a scuola**

Il curricolo scolastico prevede che gli studenti imparino a trovare materiale, recuperare documenti e scambiare informazioni utilizzando le Nuove Tecnologie. Internet offre sia agli studenti che agli insegnanti una vasta scelta di risorse diverse e opportunità di scambi culturali con gli studenti di altri paesi. Inoltre, su Internet si possono recuperare risorse per le attività scolastiche e sociali.

Gli insegnanti hanno la responsabilità di guidare gli studenti nelle attività online, di stabilire obiettivi chiari nell'uso di Internet e di insegnare un uso di Internet accettabile e responsabile. L'obiettivo principale resta quello di arricchire ed ampliare le attività didattiche, secondo quanto prevede il curricolo scolastico in base all'età e alla maturità degli studenti.

Strategie della scuola per garantire la sicurezza delle tecnologie di comunicazione informatica:

- regolamento accesso aule informatiche
- regole per l'accesso ad Internet .
- controllo periodico dei file utilizzati, dei file temporanei e dei siti visitati.

La scuola si fa carico di tutte le precauzioni necessarie per garantire agli studenti l'accesso a materiale appropriato, anche se non è possibile evitare in assoluto che gli studenti trovino materiale indesiderato navigando su un computer della scuola.

Agli studenti deve essere insegnato l´utilizzo dei metodi di ricerca su Internet, che includono i cataloghi per soggetto e l'uso dei motori di ricerca.

Gli studenti devono essere pienamente coscienti dei rischi a cui si espongono quando sono in rete. Devono essere educati a riconoscere ed a evitare gli aspetti negativi di Internet come la pornografia, la violenza, il razzismo, lo sfruttamento dei minori ecc. Agli studenti non deve essere sottoposto materiale di questo tipo e se ne vengono a contatto devono sempre riferire la fonte (URL) all'insegnante.

# **Garanzie a tutela della privacy**

Tutte le operazioni relative all'uso della " rete " sono improntate alla tutela della " privacy ".

Relativamente alla "tutela della persona ed altri soggetti rispetto al trattamento dei dati personali " verrà data la prevista informativa.

Il titolare del trattamento dei dati personali è l'Istituzione scolastica

La titolarità e' esercitata dal Dirigente scolastico.

Le Istituzioni scolastiche devono dotarsi di " misure minime ", di " strumenti" e " amministratori di sistema", secondo quanto previsto dal D.P.R. 318/1999

Precisamente:

- "misure minime", adozione di password; individuazione dei soggetti preposti alla gestione delle password; adozione di un codice identificativo personale per ogni utente; adozione di programmi
- antivirus; protezione e regolamentazione degli accessi ai locali che ospitano i dati riservati o in cui si trovano le postazioni di lavoro che ne consentono l'accesso; criteri per garantire l'integrità dei dati ; criteri per garantire la trasmissione sicura dei dati.
- "strumenti", adozione di mezzi elettronici adeguati per impedire l'accesso dall'esterno alla rete, quali **firewall** od altri strumenti.

Si precisa che tutti i servizi offerti non trattano dati sensibili, ovvero dati personali idonei a rivelare l'origine razziale ed etnica, le convinzioni religiose, filosofiche o di altro genere, le opinioni politiche, l'adesione a partiti, sindacati, associazioni od organizzazioni a carattere religioso, filosofico, politico o sindacale, nonche´ i dati personali idonei a rivelare lo stato di salute e la vita sessuale.

Le regole di base per il personale e gli studenti, relative all'utilizzo del laboratorio d'informatica e all'accesso ad Internet, come da modelli allegati alla PUAM, vengono fornite ad ogni classe ed esposte nei laboratori di informatica.

Gli utenti sono informati ´sulle regole di base e che l'utilizzo di Internet è monitorato.

Il personale scolastico riceve una copia della PUAM e deve sottoscriverla.

I genitori vengono informati della PUAM della scuola, ne ricevono una copia e devono dare il loro consenso per l'accesso ad Internet dei propri figli. Eventuali commenti o suggerimenti connessi alla Politica d'Uso Accettabile possono essere inviati dai genitori al Dirigente Scolastico.

La scuola non pubblicherà materiale prodotto dagli studenti senza il permesso dei loro genitori o tutori; inoltre, le fotografie degli studenti non verranno pubblicate, senza il consenso scritto dei loro genitori o tutori.

# **REGOLAMENTO PER L'USO DEI LABORATORI**

- 1. Il laboratorio di informatica è finalizzato a tre principali attività:
	- Attività didattiche con intere classi o gruppi di studenti
		- Corsi di aggiornamento per i docenti
		- Aggiornamento individuale dei docenti
- 2. Al di fuori del normale orario di utilizzo il laboratorio **deve rimanere chiuso a chiave**: i docenti interessati possono fare richiesta verbale della chiave, firmando un apposito registro di rilevazione per l'utilizzo delle singole aule, direttamente al personale ausiliario in servizio.

Al termine delle attività,sono tenuti alla restituzione della chiave.

### **Norme generali**

- Amministratore della rete è la responsabile della rete Fuss, che è depositaria della password della rete didattica, congiuntamente agli altri componenti del progetto FUSS. Referenti per i laboratori di informatica sono gli insegnanti (uno per io corso diurno e uno per il corso serale) designati ad inizio anno dal Collegio dei Docenti.
- I laboratori vengono utilizzati in base al calendario affisso alla porta.
- Il calendario viene redatto in base a esigenze didattiche: per l'ITE avranno priorità le materie tecnico-pratiche; per il Liceo si privilegeranno i progetti. L'uso del laboratorio linguistico è prioritariamente riservato ai docenti di lingue di entrambi gli Istituti.
- Il calendario delle lezioni con l'utilizzo dei laboratori di informatica e di lingue viene stabilito all'inizio dell'anno dai responsabili.
- E' possibile prenotare le ore libere dei laboratori con annotazione sul calendario affisso sulla porta degli stessi.
- Senza prenotazione non è possibile l'accesso ai laboratori.
- E' vietato l'accesso in laboratorio, quando esso è già occupato da una classe, anche se non tutte le postazioni sono occupate.
- Ad ogni utente viene assegnata una postazione che dovrà mantenere fino alla fine dell'anno scolastico, salvo particolari esigenze.
- Il docente utilizzatore del laboratorio, al momento dell'ingresso, deve accertare che tutto sia in ordine; in caso di malfunzionamento deve riferire prontamente al responsabile di laboratorio, senza manipolare alcunché..Eventuali guasti vanno anche annotati sull'apposito registro presente in ciascun laboratorio
- Non è possibile cambiare di posto le tastiere, le stampanti.
- Lo spostamento di apparecchiature multimediali, la masterizzazione di file o l'installazione di programmi devono essere richieste con congruo anticipo al referente informatico dell'Istituto.
- Gli alunni non possono accedere in laboratorio con zaini o altri contenitori.
- Tutti gli utenti devono rispettare le procedure di accensione e di spegnimento delle macchine.
- Gli utenti non devono mangiare o bere nei laboratori, per evitare malfunzionamenti nelle tastiere e nelle periferiche.
- E' possibile utilizzare CD personali solo previa autorizzazione del docente della classe.
- L'uso delle stampanti va effettuato solo a conclusione del lavoro ed è subordinato a una preventiva anteprima di stampa, per evitare spreco di carta e di inchiostro.
- Prima di uscire dal laboratorio occorre accertarsi che lo stesso sia in ordine.
- Per motivi di manutenzione ordinaria e/o straordinaria, i PC possono essere riformattati dall'amministratore di sistema, senza alcun preavviso. Si consiglia pertanto di salvare i lavori nelle cartelle personali.
- Gli alunni non possono utilizzare le aule di informatica, senza la presenza di un docente.
- E' vietato cambiare le configurazioni dei computer.
- L'uso di Internet deve essere esclusivamente didattico ed autorizzato dall'insegnante della classe, che se ne assume la responsabilità.
- E´vietata la connessione a siti proibiti: il server è dotato di un controllo che memorizza tutte le navigazioni effettuate individuando il nome utente, il giorno e l'ora.
- E' vietato alterare le opzioni del software di navigazione.
- Non si possono scaricare e installare programmi da Internet, anche free, senza l'autorizzazione del docente.
- Gli utenti non possono accedere alla propria casella postale, né iscriversi a siti con l'indirizzo della scuola, tranne che per progetti e attività didattiche autorizzate dal docente referente.
- Chiunque abbia bisogno di aggiornamenti o nuovi applicativi da acquistare deve farne richiesta al referente informatico.
- Eventuali comportamenti scorretti da parte di un utente sono sanzionabili sia a livello disciplinare (vedi regolamento d'Istituto) che, se configurano gli estremi di reato, a livello penale.

### **Account**:

- Gli utenti entrano in rete attraverso un nome utente e una password.
- La password deve rimanere segreta e non può essere ceduta ad altro utente.
- Ogni utente ha una cartella personale su cui salvare i propri lavori.
- La cartella personale è legata al nome utente e password e non può essere aperta da altro utente.
- I laboratori sono dotati di software di controllo (antispam e firewall).

La dirigente scolastica Prof.ssa Sarah Viola

Bressanone, 1 settembre 2015